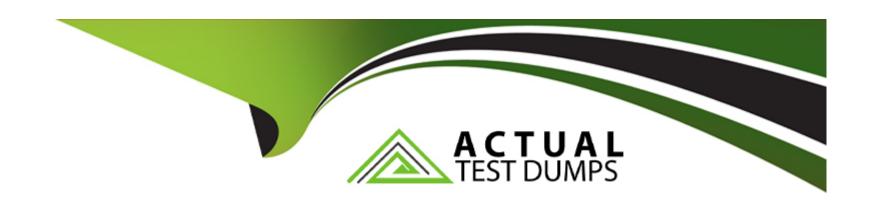

# Free Questions for 4A0-113 by actualtestdumps

Shared by Schroeder on 15-04-2024

For More Free Questions and Preparation Resources

**Check the Links on Last Page** 

# **Question 1**

**Question Type:** MultipleChoice

What modes of authentication are supported for RIPv2 on the Nokia 7750 SR?

#### **Options:**

- A- RIPv2 supports basic and MD5 authentication only.
- B- RIPv2 supports password and MD5 authentication only.
- C- RIPv2 does not support authentication, password and MD5 authentication.
- D- RIPv2 does not support authentication.

#### **Answer:**

С

### **Question 2**

**Question Type:** MultipleChoice

### **Options:**

- A- Hop count and 16
- B- Hop count and 15
- C- Link cost and 15
- D- Link cost and 16

#### **Answer:**

В

# **Question 3**

**Question Type:** MultipleChoice

What address is used when RIPv2 uses multicast to send its updates?

| Options:                                   |                                        |                           |                        |                 |  |
|--------------------------------------------|----------------------------------------|---------------------------|------------------------|-----------------|--|
| <b>A-</b> 224.0.0.5                        |                                        |                           |                        |                 |  |
| <b>B-</b> 224.0.0.6                        |                                        |                           |                        |                 |  |
| <b>C-</b> 224.0.0.9                        |                                        |                           |                        |                 |  |
| D- 224.0.0.10                              |                                        |                           |                        |                 |  |
| E- RIPv2 does not                          | ave support for multicast              |                           |                        |                 |  |
|                                            |                                        |                           |                        |                 |  |
| Ancwore                                    |                                        |                           |                        |                 |  |
| С                                          |                                        |                           |                        |                 |  |
| Answer: C Question 4 Question Type: Multip | leChoice                               |                           |                        |                 |  |
| Question 4  uestion Type: Multip           | leChoice<br>Id be used to verify prope | er configuration of a sta | atic route in an Nokia | 7750 SR router? |  |
| Question 4  uestion Type: Multip           |                                        | er configuration of a sta | atic route in an Nokia | 7750 SR router? |  |

| A- Show route-tab  | ole                                                                  |
|--------------------|----------------------------------------------------------------------|
| B- Show router ro  | outing-table                                                         |
| C- Show router ro  | oute-table                                                           |
| D- Show static     |                                                                      |
|                    |                                                                      |
| Answer:            |                                                                      |
| С                  |                                                                      |
|                    |                                                                      |
| Question 5         |                                                                      |
| Question Type: Mul | tipleChoice                                                          |
| What is the defau  | Ilt preference value for a static route in the Nokia 7750 SR router? |
| Options:           |                                                                      |
| A- 0               |                                                                      |
| • •                |                                                                      |
| <b>B-</b> 5        |                                                                      |

| D- 15                                              |  |
|----------------------------------------------------|--|
|                                                    |  |
| Answer:                                            |  |
| В                                                  |  |
|                                                    |  |
| Question 6                                         |  |
| Question Type: MultipleChoice                      |  |
| A default route for a client is also known as the: |  |
| Options:                                           |  |
| A- Default path                                    |  |
| B- Default gateway                                 |  |
| C- Gateway path                                    |  |
| D- Proxy ARP                                       |  |
|                                                    |  |
| Answer:                                            |  |

### **Question 7**

#### **Question Type:** MultipleChoice

Which one of the commands below will create a static route to network 2.3.4.0/24 on the AlcatelLucent 7750 SR router?

#### **Options:**

- A- Static route 2.3.4.0 255.255.255.0 next hop 3.4.5.6
- B- Static-route next-hop 3.4.5.6 2.3.4.0/24
- C- Static route 2.3.4.0/24 next hop 3.4.5.6
- D- Static-route 2.3.4.0/24 next-hop 3.4.5.6

#### **Answer:**

D

# **Question 8**

#### **Question Type:** MultipleChoice

A static route is created using the command "static-route 2.3.4.0/24 next-hop 1.2.3.4". What is the correct traceroute command to test this static route on an Nokia 7750 SR?

#### **Options:**

A- traceroute 2.3.4.1

B- traceroute 2.3.4.0/24 next-hop 1.2.3.4

C- traceroute next-hop 1.2.3.4

D- traceroute does not work on the Nokia 7750 SR

#### **Answer:**

Α

# **Question 9**

**Question Type:** MultipleChoice

A static route is created using the command "static-route 0.0.0.0/0 next-hop 3.3.3.1". What command could be used to test the static route on an Nokia 7750 SR?

#### **Options:**

- **A-** Ping static 3.3.3.1
- **B-** Ping static 0.0.0.0/0
- **C-** Ping 3.3.3.1
- **D-** Ping 0.0.0.0

#### **Answer:**

С

# **Question 10**

**Question Type:** MultipleChoice

In an IP datagram, which field identifies the receiving application

### **Options:**

- **A-** The protocol field of the transport layer header
- B- The port field of the transport layer header
- C- The protocol field of the network layer header
- D- The port field of the network layer address

#### **Answer:**

В

### **To Get Premium Files for 4A0-113 Visit**

https://www.p2pexams.com/products/4a0-113

### **For More Free Questions Visit**

https://www.p2pexams.com/nokia/pdf/4a0-113

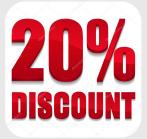